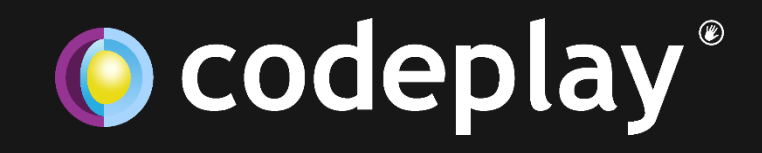

**C** codeplay<sup>®</sup>

# VisionCPP: A SYCL-based Computer Vision Framework for Heterogeneous and Embedded Architecture

Mehdi Goli

### Motivation

- Computer vision
	- Different areas
		- Medical imaging, film industry, industrial manufacturing, weather forecasting, etc.
	- Embedded systems
		- Automotive systems
		- Surveillance cameras
		- Challenge
			- Huge computational and communication demands
			- The stringent size, power and memory resource constraints
			- High efficiency and accuracy
	- Operations
		- Large size of data, Sequence of operations, Minimum operation time, Real-time operation
		- Potential suitable parallelism
			- Data & pipeline parallelism

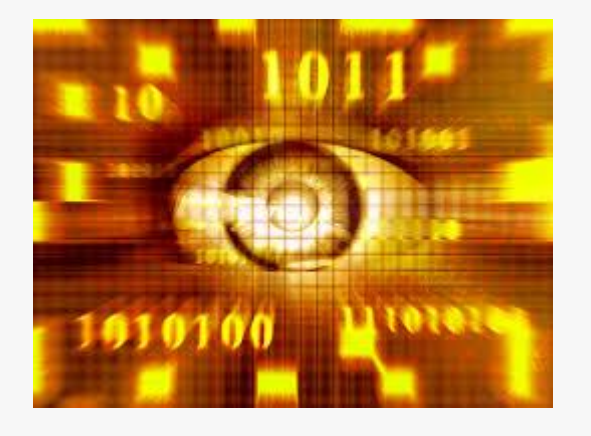

#### **C** codeplay<sup>®</sup>

# Existing Frameworks

#### • OpenCV

- Run-time optimisation
- Adding custom function is hard
	- Eg. Channel level optimisation on GPU
- Embedded systems
	- Not a trivial task
- OpenVX
	- Graph-based model
	- Limited number of built-in function
	- AMD has announced its implementation
	- No standard way of adding custom function
	- Every event has different way of adding custom function

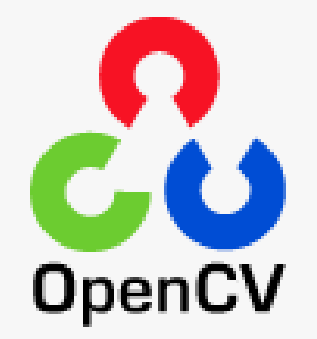

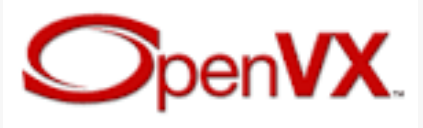

### Requirements

- Compile time optimisation
	- Specially embedded systems
- Easy to add custom function
- Unified front-end for different backend
- Cross-platform portability
- Performance Portability

### **SYCL**

- Khronos group trademark
	- Royalty -free
	- Open standard
- Aim
	- Cross -platform abstraction layer
	- Portability and efficiency
		- OpenCL-enabled devices
	- "Single-source" style
	- Offline compilation Model
- Implementation
	- ComputeCPP (Codeplay )
	- TriSYCL (Open -source)

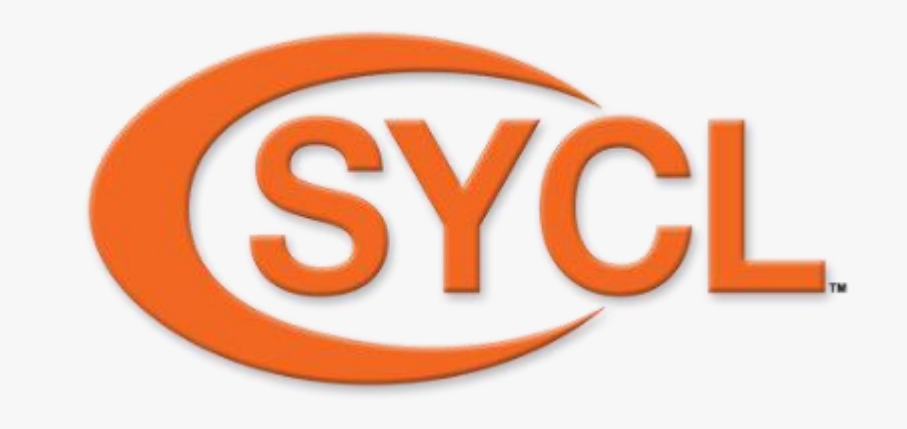

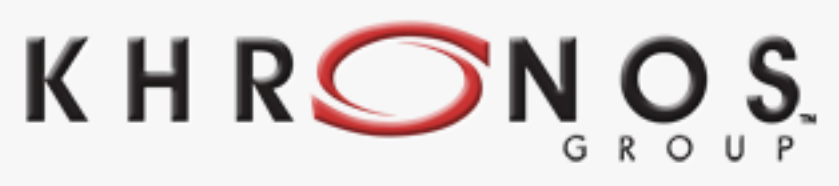

CONNECTING SOFTWARE TO SILICON

# **C** ComputeCpp

# VisionCPP

- High-level framework
- Ease of use
	- Applications
	- Custom operations
- Performance portability
	- Separation of concern
	- No modification in application computation
		- OpenCL-enabled devices
		- CPU

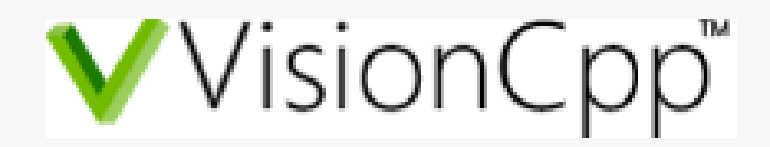

### VisionCPP Architecture

- VisionCPP
	- Frontend
		- Tree-based model
	- Backend
		- Compile-time optimisation
		- Offline C++ compilation
		- Predicable memory size
	- Target
		- Desktop
		- Embedded systems

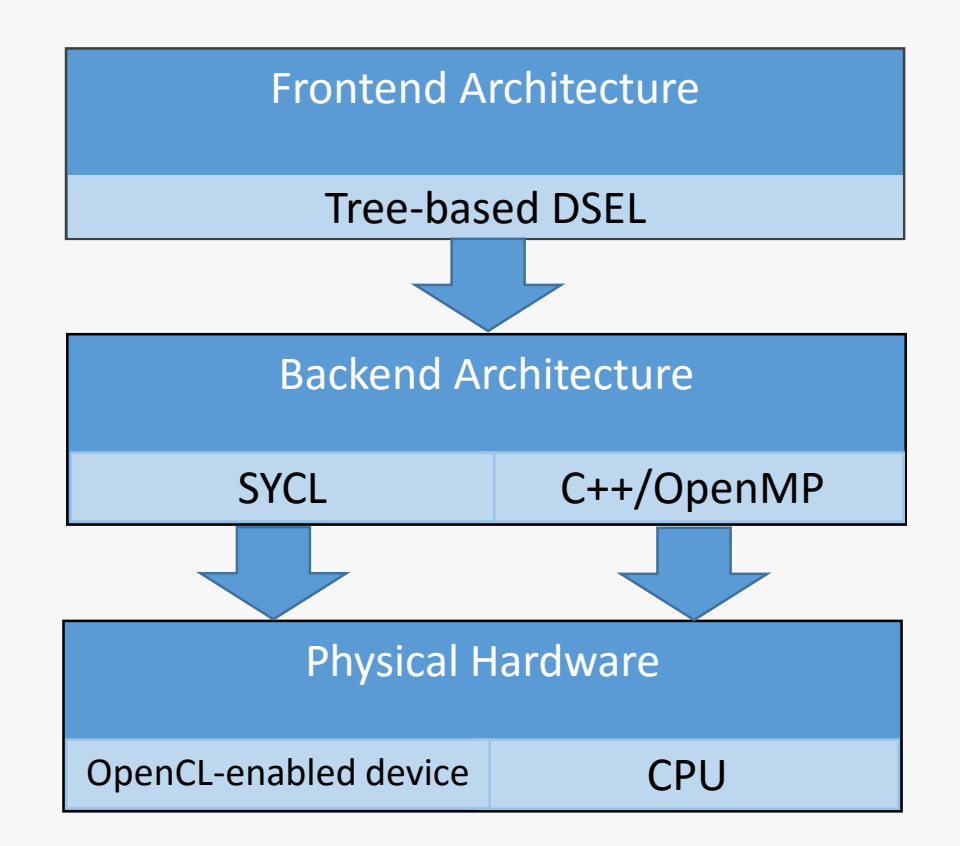

# Tree Expression

- Colour Conversion Application:
	- Standard RGB -> Linear RGB
	- Linear RGB -> Linear HSV
	- Desaturation of **S** Channel
	- Linear HSV -> Linear RGB
	- Linear RGB -> Standard RGB

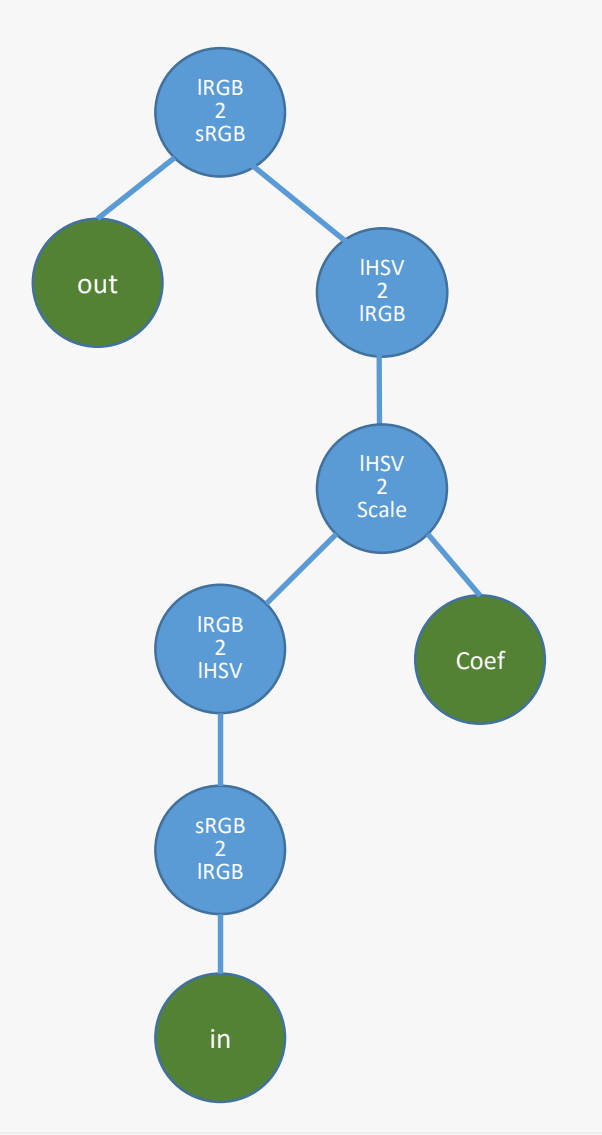

### **SYCL**

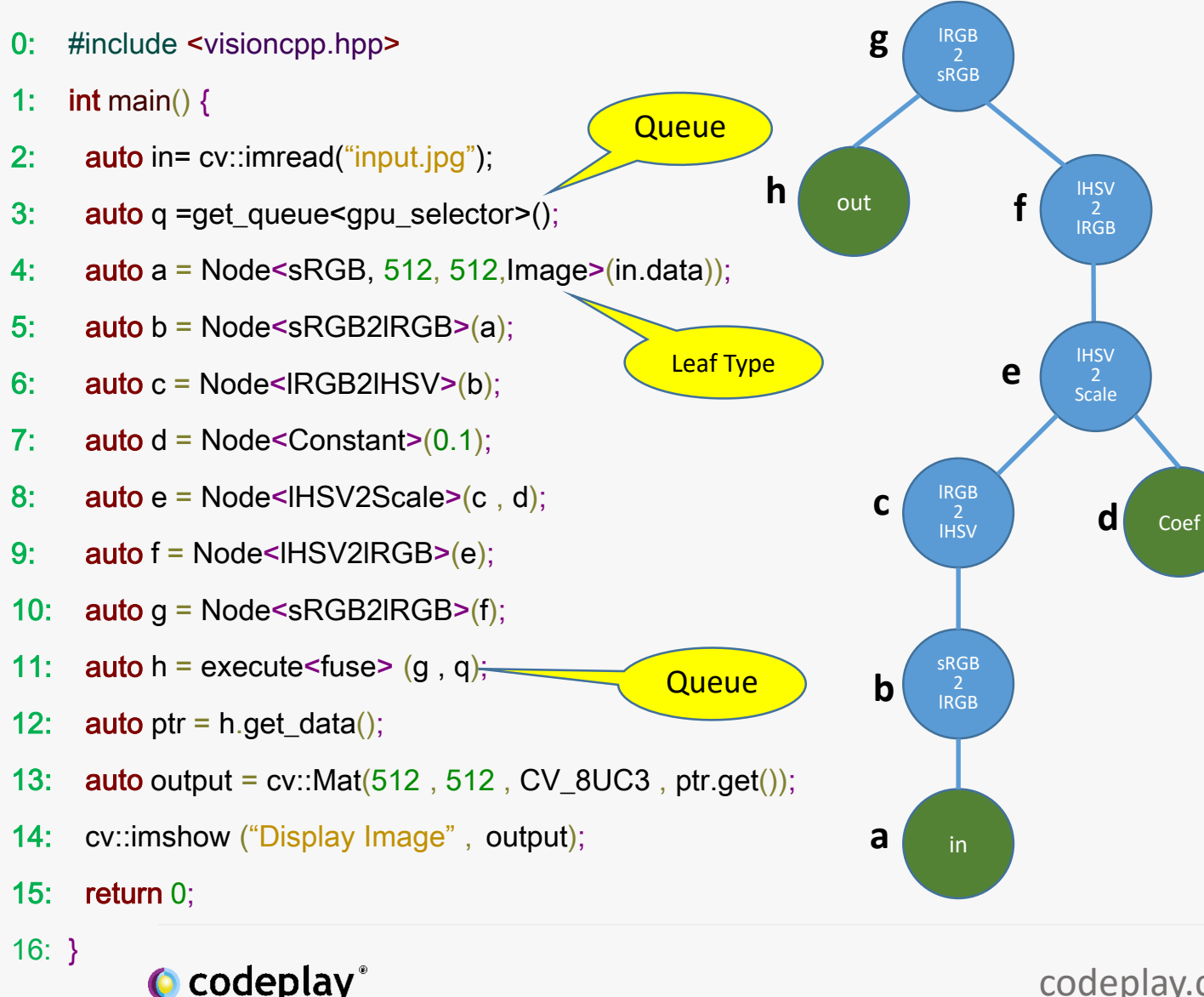

#### Tree Expression **C++** 0: #include <visioncpp.hpp> 1:  $int \text{main}()$  { 2: **auto** in= cv::imread("input.jpg"); 3: 4:  $auto a = Node < sRGB, 512, 512, Host > (in.data));$ 5: auto  $b = Node \leq SRGB2IRGB \geq (a)$ ; 6: auto c = Node<lRGB2lHSV>(b); 7: **auto**  $d = Node<$  Constant $>(0.1)$ ; 8:  $\arctan \theta$  = Node<lHSV2Scale>(c, d); 9: auto  $f = \text{Node} < \text{HSV2IRGB} > (e);$ 10:  $\omega$ auto g = Node < sRGB2lRGB > (f);  $\overline{\mathsf{Queue}}$   $\qquad \qquad \mathsf{b}$   $\begin{pmatrix} \text{sRGB} \\ \text{sCB} \\ \text{near} \end{pmatrix}$  11: auto h = execute<fuse> (g );  $\qquad \qquad \qquad \mathsf{No}$ 12: **auto** ptr =  $h.get_data()$ ; 13: **auto** output =  $cv::Mat(512, 512, CV_8UC3,ptr.get())$ ; 14: cv::imshow ("Display Image", output); 15: return 0; Leaf Type  $\bigcap_{i=1}^{\infty}$  and  $\bigcap_{i=2}^{\infty}$  and  $\bigcap_{i=1}^{\infty}$  and  $\bigcap_{i=1}^{\infty}$  DODGN IOVA (I) and  $\bigcap_{i=1}^{\infty}$  Leaf Type **Queue** No **Queue**

codeplay.com and the state of the state of the state of the state of the state of the state of the state of the state of the state of the state of the state of the state of the state of the state of the state of the state

16: }

# VisionCPP frontend DSEL

- Tree-based Structure
	- Operation node
	- Leaf node

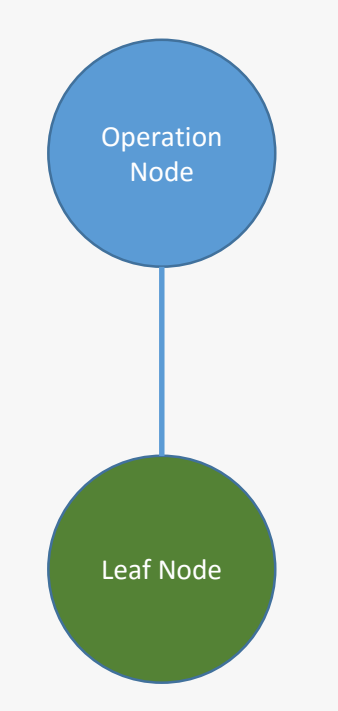

# VisionCPP frontend DSEL

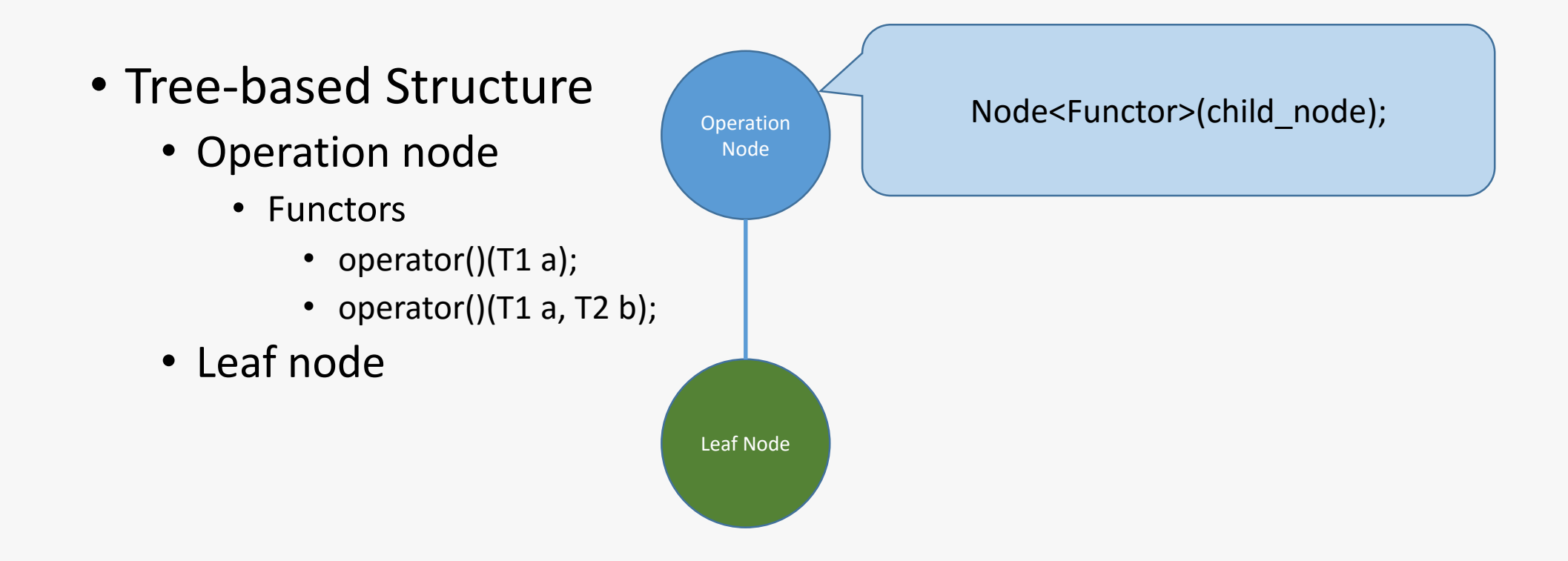

# VisionCPP frontend DSEL

Leaf Node

**Operation** Node

- Tree-based Structure
	- Operation node
		- Functors
			- operator()(T1 a);
			- operator() $(T1 a, T2 b)$ ;
	- Leaf node
		- SYCL Memory Model
			- Image (SYCL only)
			- Buffer (SYCL only)
			- Host (C++/OpenMP only)
			- Constant

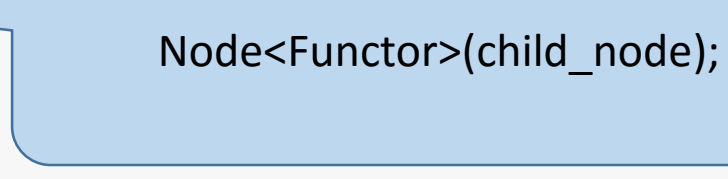

Node<PixelType, Width, Height, MemoryModel >(ptr\*);

# Tree Expression(Functor)

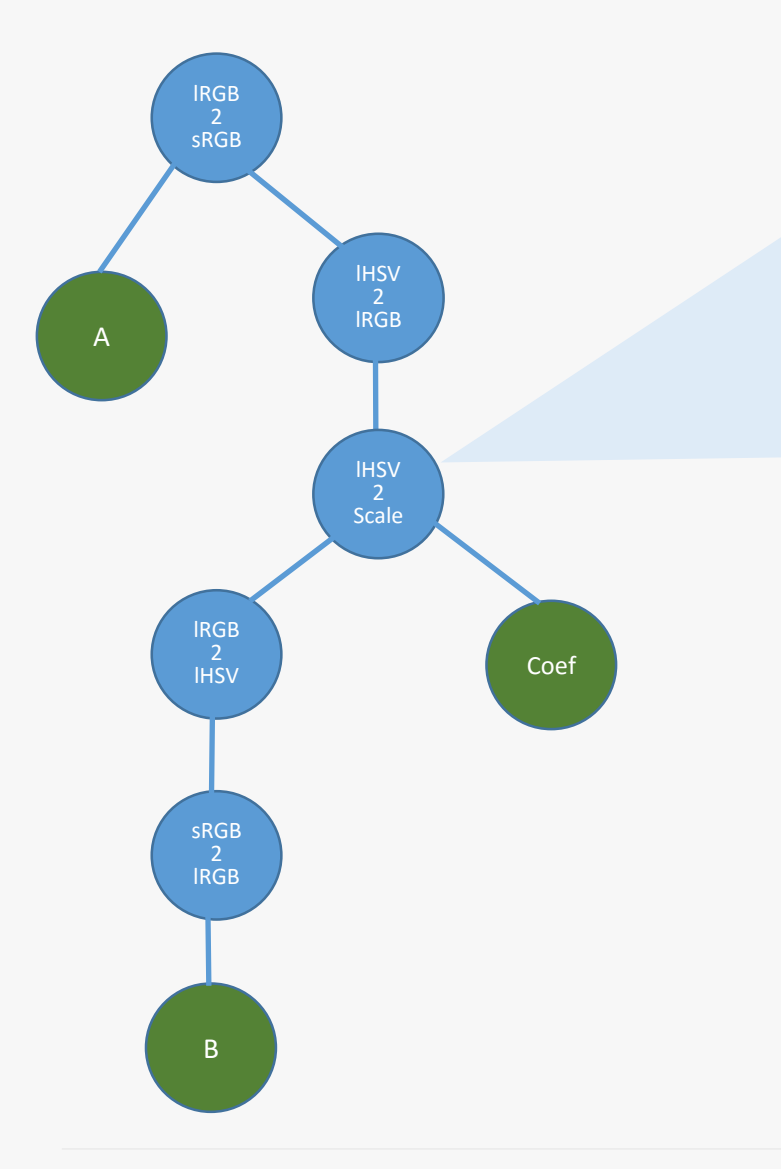

- 0: struct lHSV2Scale {
- 1: lHSV operator()( lHSV input, float coef) {
- 2: input.s()  $* = \text{coeff}$ ;
- 3: return input;
- 4: };
- 5: };

# Execution Policy: Fuse

- One Kernel
	- Apply the Functor operations
		- In serial order
		- Per pixel

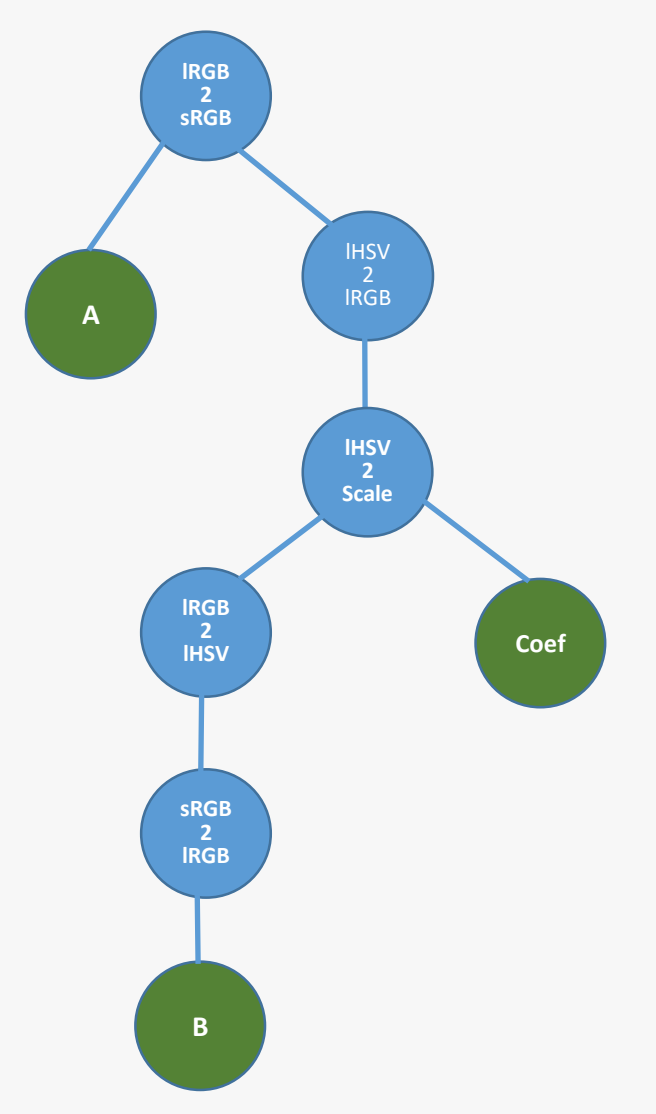

### Execution Policy: No Fuse

- Multiple Kernels
	- One pre non-terminal Node
	- Device only temporary output
		- on device global memory

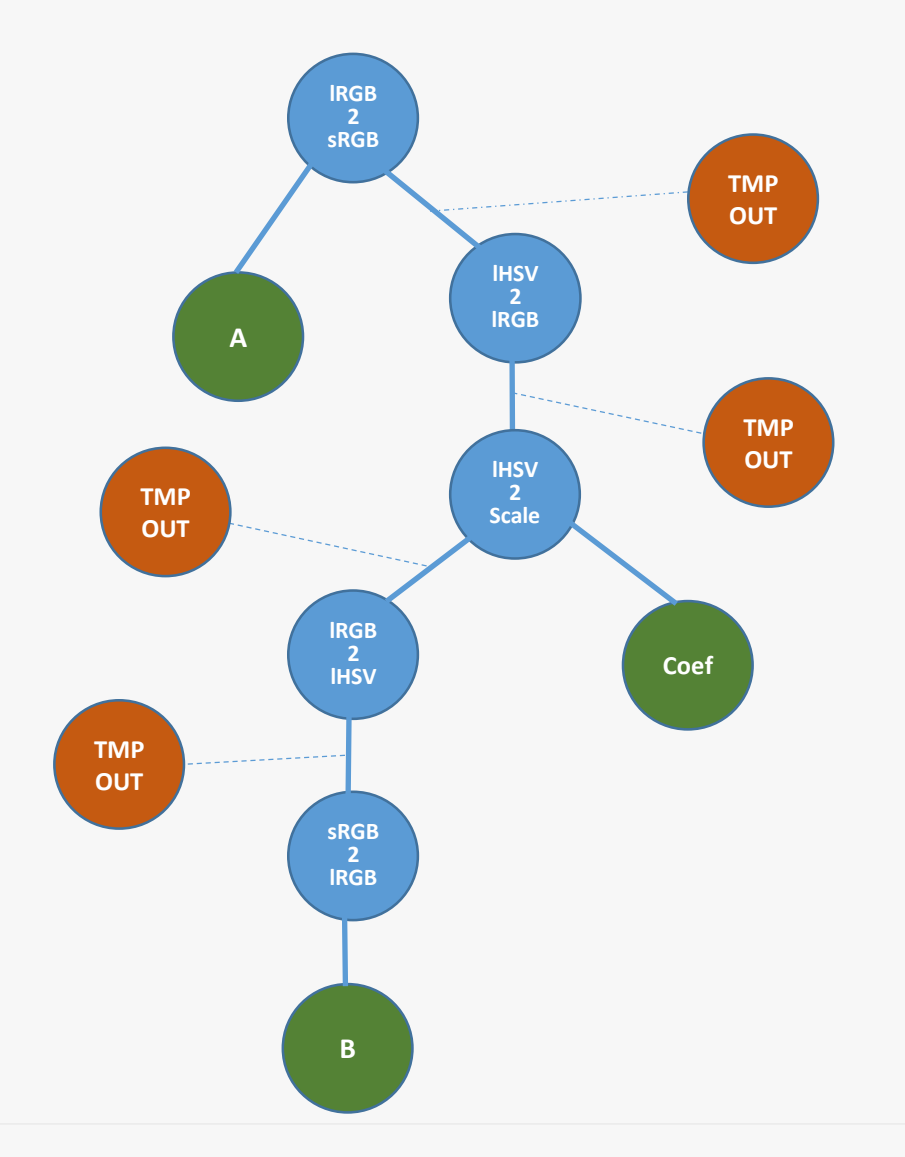

### Execution Policy: Custom Fuse

- Arbitrary Fusion
	- Any sub-tree

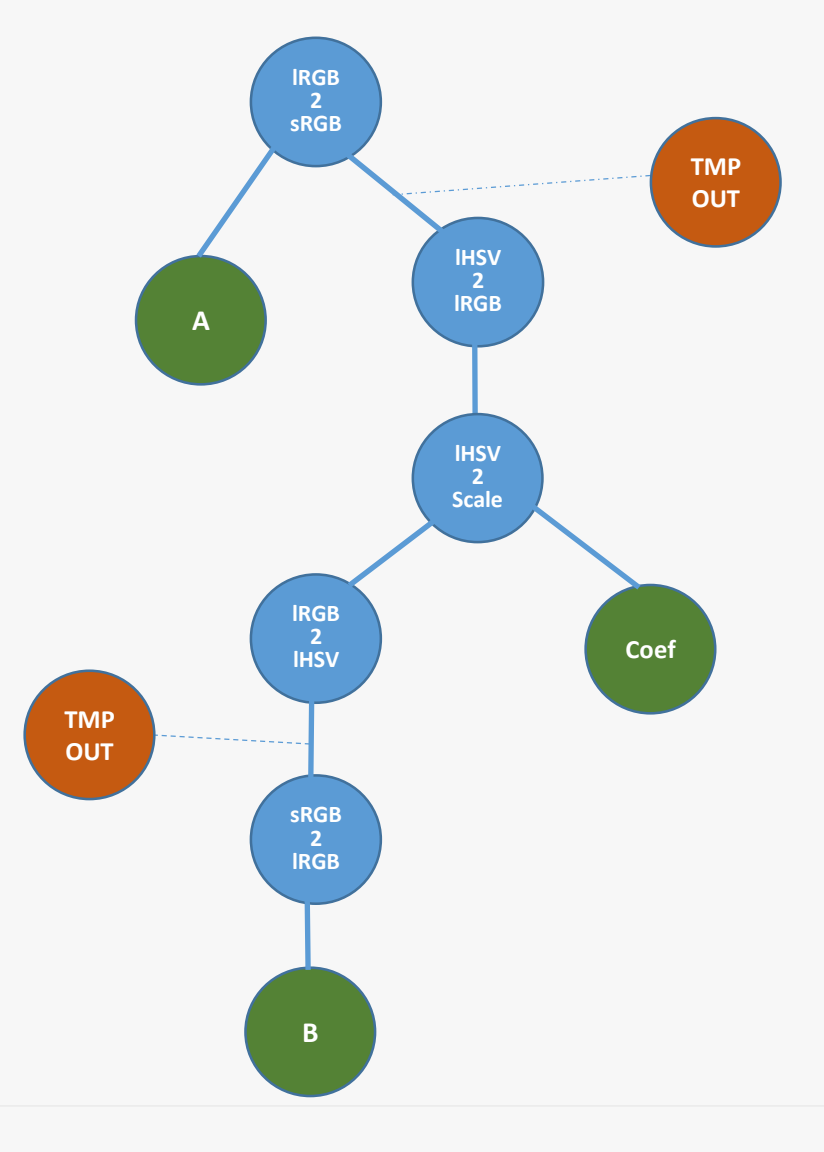

#### **SYCL** Backend structure(For Fuse Policy) **C++**

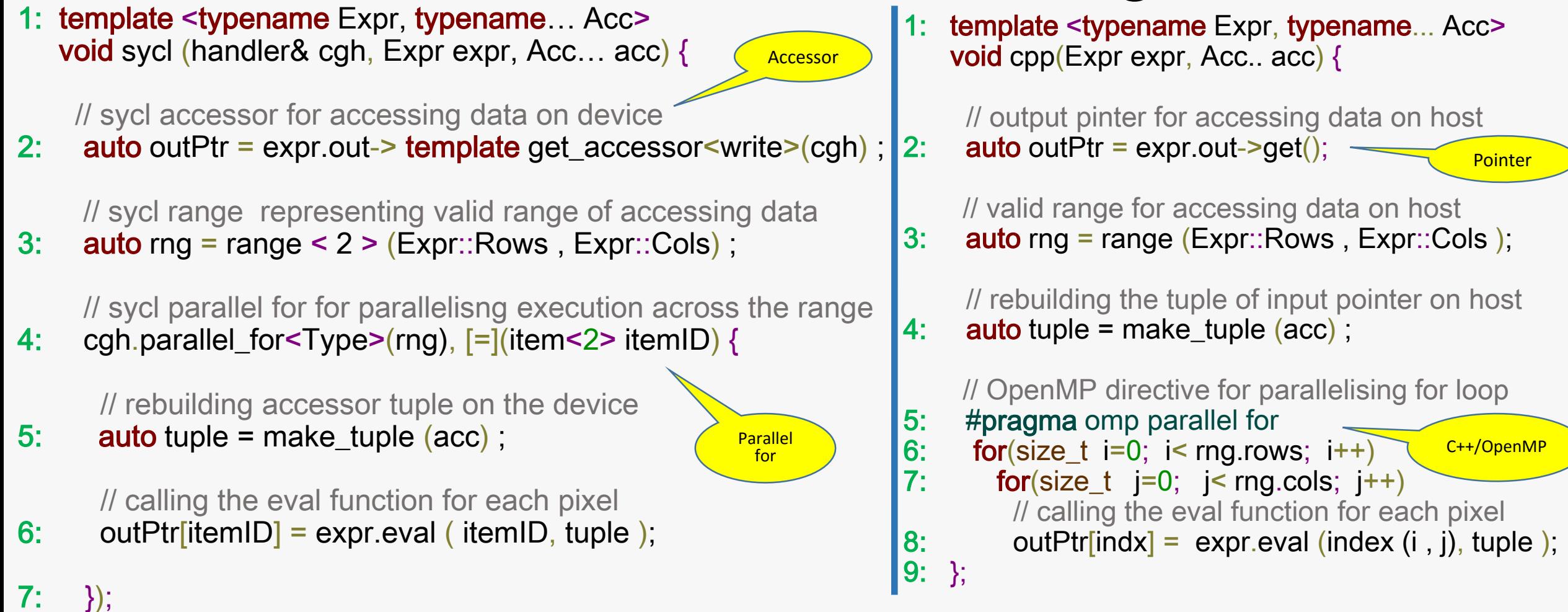

#### **C** codeplay

8: }

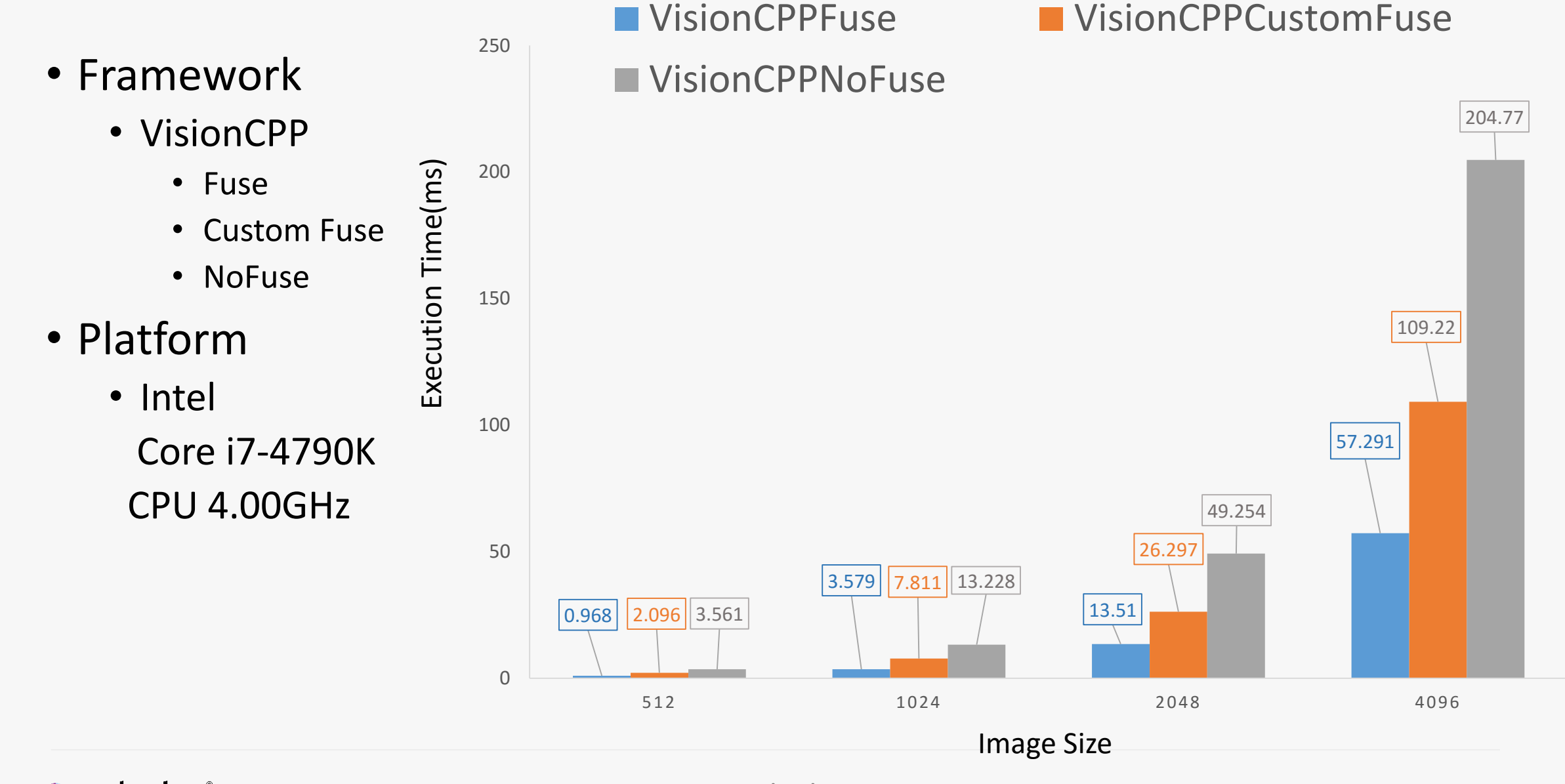

C codeplay®

codeplay.com

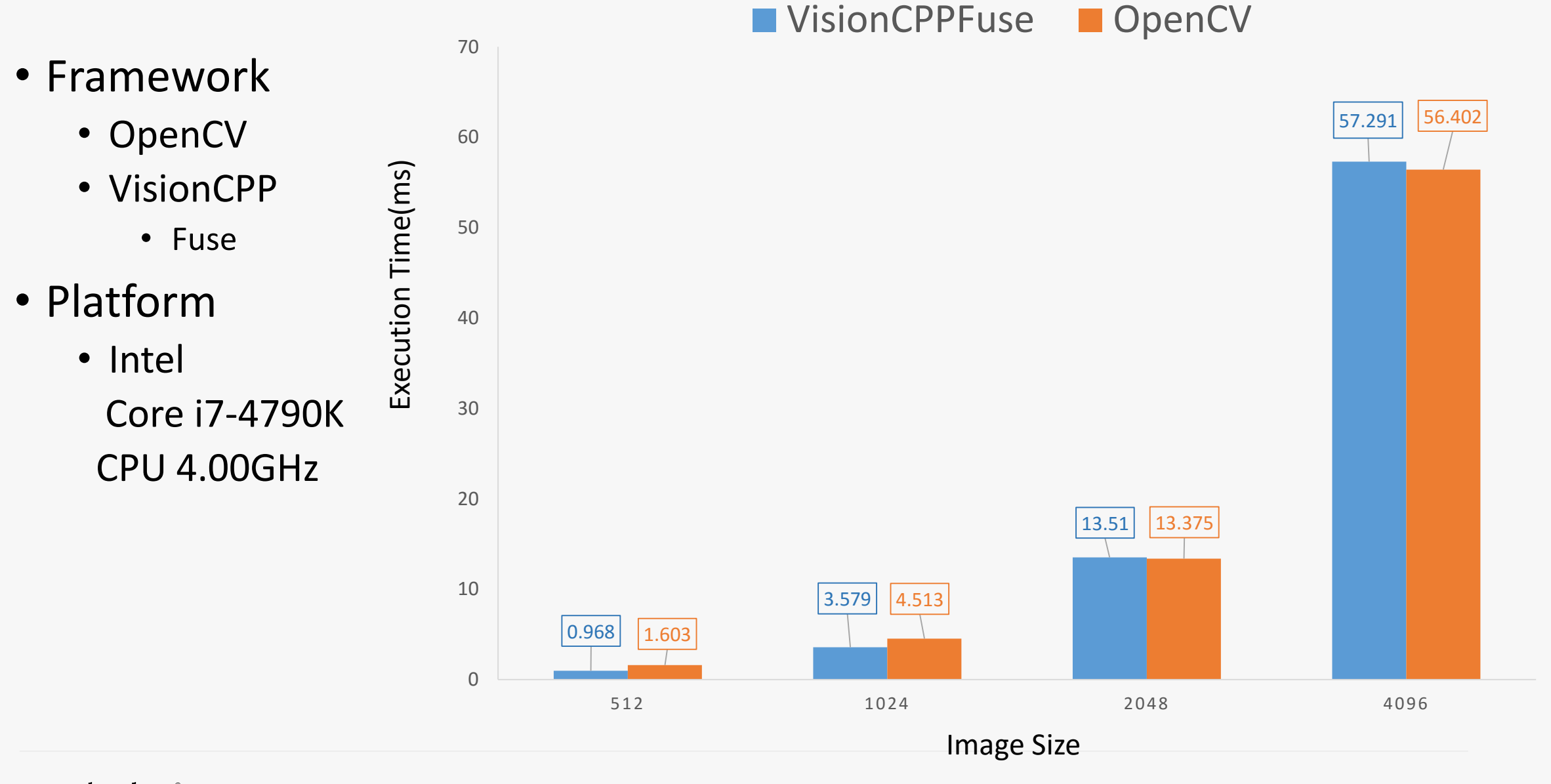

C codeplay®

codeplay.com

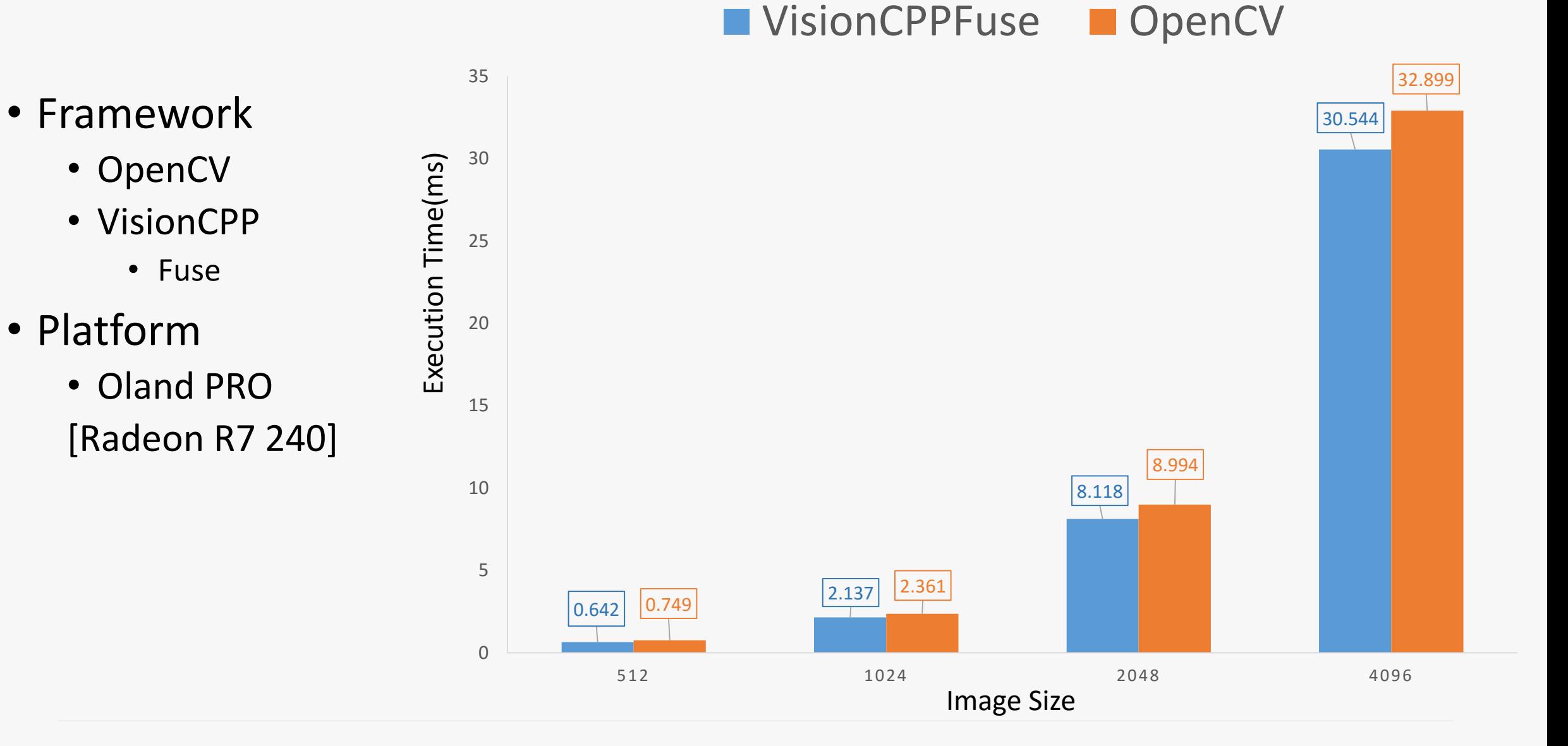

- Framework
	- VisionCPP
		- Fuse
	- OpenCV
- Platform
	- Oland PRO [Radeon R7 240]
- Tool
	- CodeXL

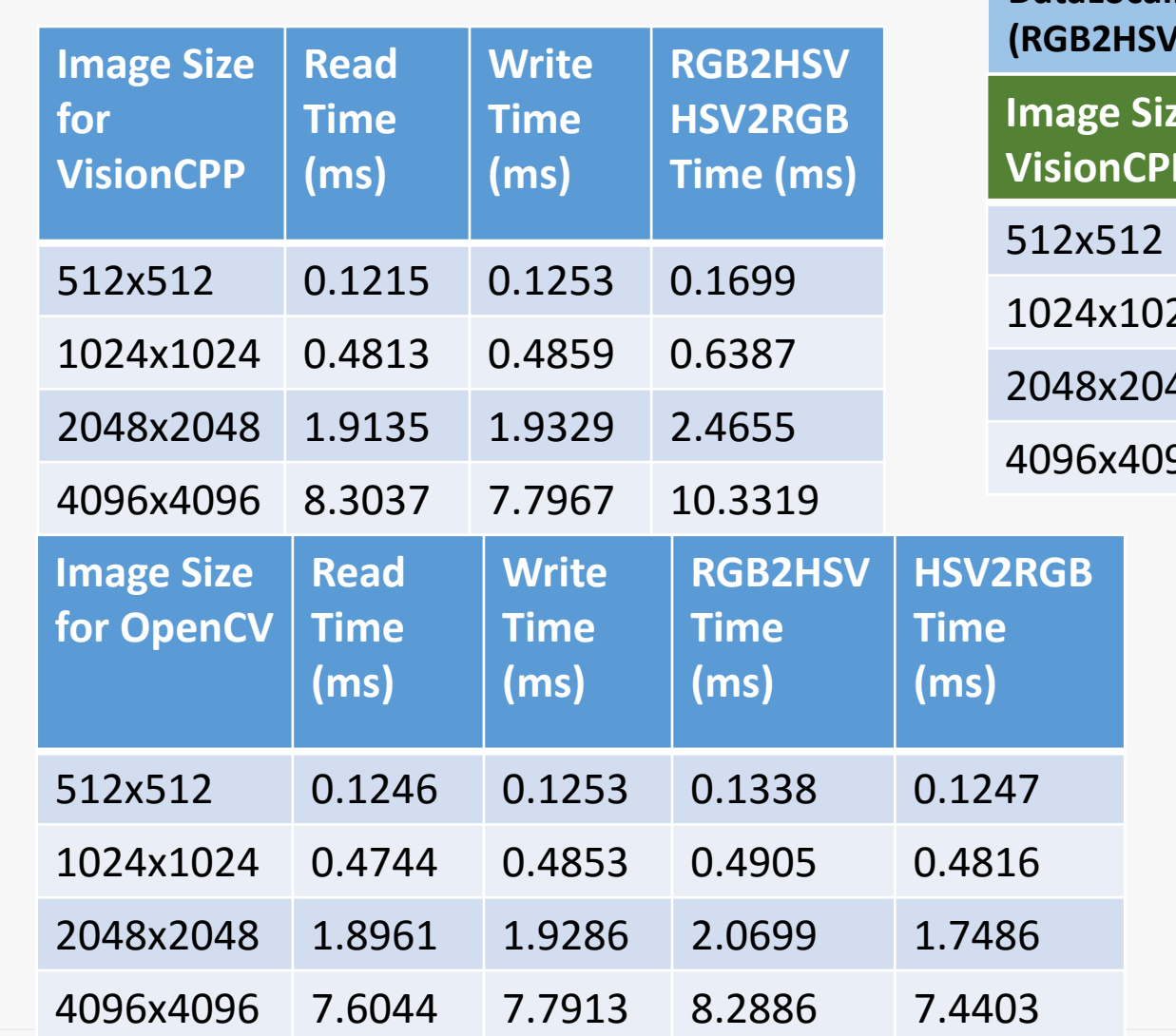

**DataLocality = RGB2HSVHSV2RGB - (RGB2HSV + HSV2RGB)**

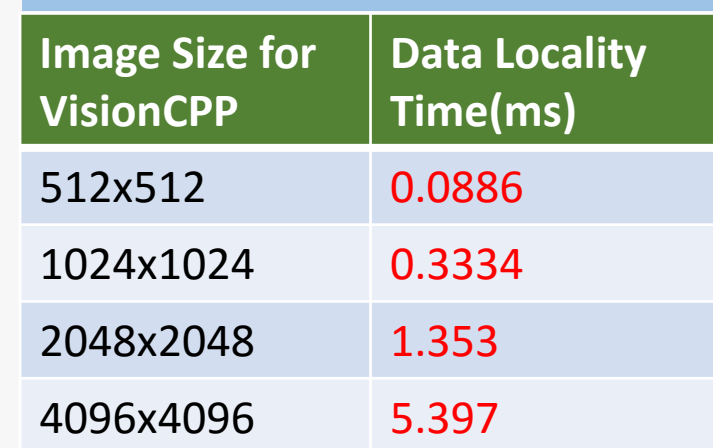

### Conclusion

- The high-level algorithm
	- Applications
		- Easy to write
		- Domain-specific embedded language (DSEL)
	- Graph nodes
		- Easy to write
		- C++ functors
- The execution model is separated from algorithm
	- Portable between different programming models and architectures.
	- SYCL on top of OpenCL on heterogeneous devices
- The developer can control everything independently
	- Graphs, node implementations and execution model.
- Comparable Performance

### Future work

- Histogram
- Optimise Neighbour operations
	- Nested Convolution
- Hierarchical parallelism
	- Pyramid
- Performance portability
	- Embedded system

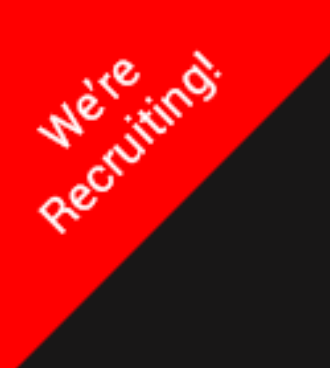

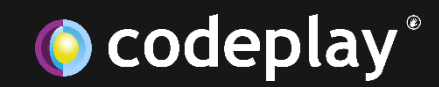

@codeplaysoft

info@codeplay.com